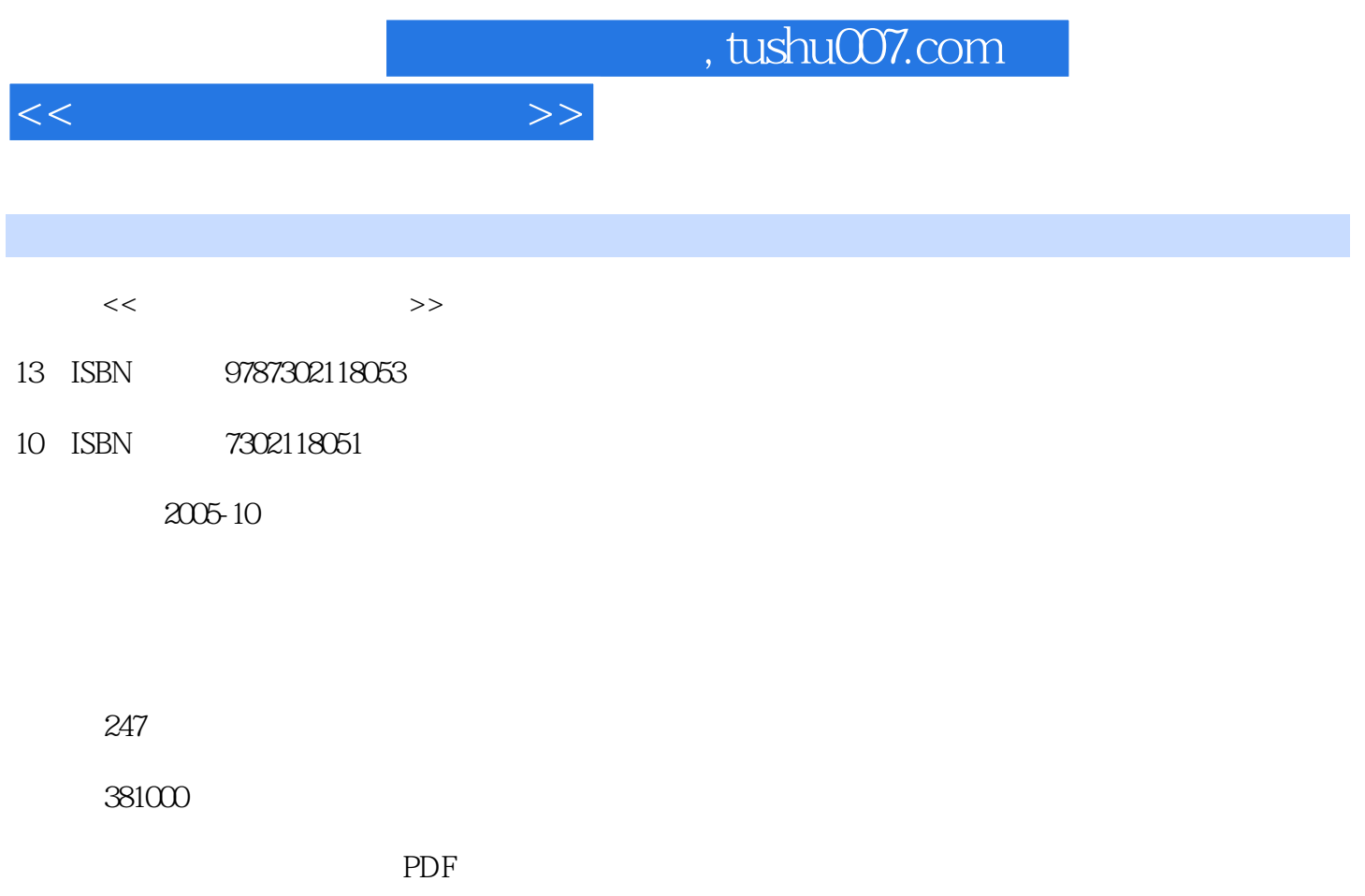

http://www.tushu007.com

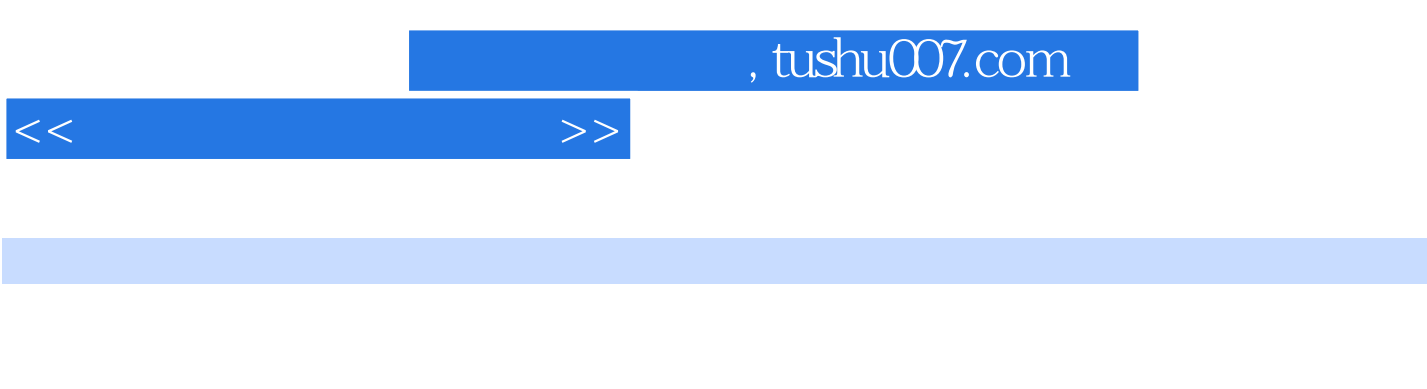

 $\Box$  The original  $\Box$  The original  $\Box$  The original  $\Box$ 

FrontPage 2000

e and the control of the Windows 2000 Word 2000 Excel 2000 PowerPoint 2000

, tushu007.com

 $1.1$  $1.1.2$  $\mathbf{1}$  $1.1.1$  $1.1.3$  $1.1.4$  $1.2$  $1.21$  $1.22$ 1.23  $1.24$ 1.25 1.26 1.3  $1.31$ 1.32 1.33 1.  $1.41$  $1.4$  $1.42$ 1.5  $1.51$  $1.5.2$  $\overline{1}$ 1.6  $1.61$ 1.62 1.63 1.64 1.65 1.66  $1.7$ 1.7.1  $1.7.2$  $1.7.$ 1.82Internet 1.8 Internet  $1.81$ Internet 1.83 Internet 2 Windows  $2000$ 2.1 Windows 2000 2.1.1 Windows  $\tilde{z}$ Windows 2000 2.1.3 Windows 2000 22 2.1.4 Windows 2000 Windows 2000 221 Windows 2000 222Windows2000  $\overline{\phantom{a}}$ 223 Windows 2000 24Windows2000 23 241 242 243 244  $\overline{\phantom{a}}$ 25Windows 2000 " Windows 2000  $251$ " 25.2 253 254 255 26Windows2000 261 262 263  $\overline{\phantom{a}}$ 264Windows 2000 Windows Media Player 265Windows 2000 " 266 Windows 2000 " CD " 27Windows 2000 27.2 27.1 27.6 27.3 27.4 27.5  $\mathbf{z}$ 27.8 Windows 2000 27.9 Windows 2000 28  $\mathbf{z}$ Internet Explorer 281 282 29 292 293 Word 2000..... 4 Excel 2000 5 PowerPoint 2000 6 FrontPage 2000

 $>$ 

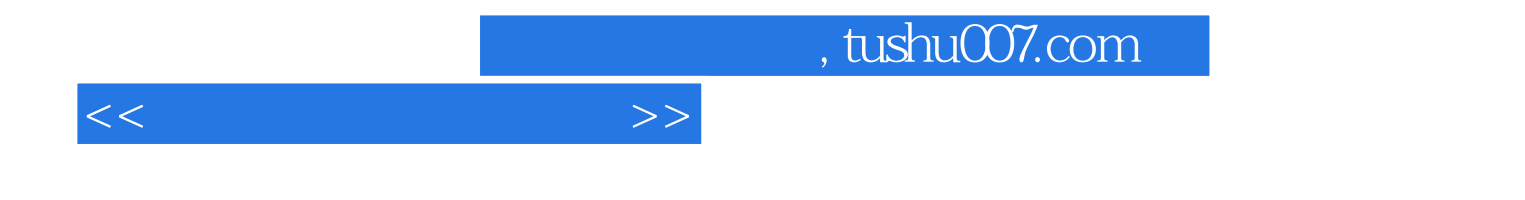

本站所提供下载的PDF图书仅提供预览和简介,请支持正版图书。

更多资源请访问:http://www.tushu007.com